## **Opret produktionsenhed**

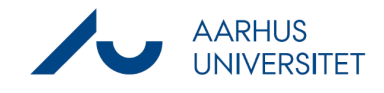

Denne vejledning beskriver, hvordan du opretter en kontakt af typen produktionsenhed med pnummer som kontakt i Workzone. Når en produktionsenhed er oprettet med p-nummer i Workzone, kan du bruge SmartPost til at sende dokumenter til produktionsenhedens Digital Post. Bemærk, kun danske produktionsenheder har Digital Post.

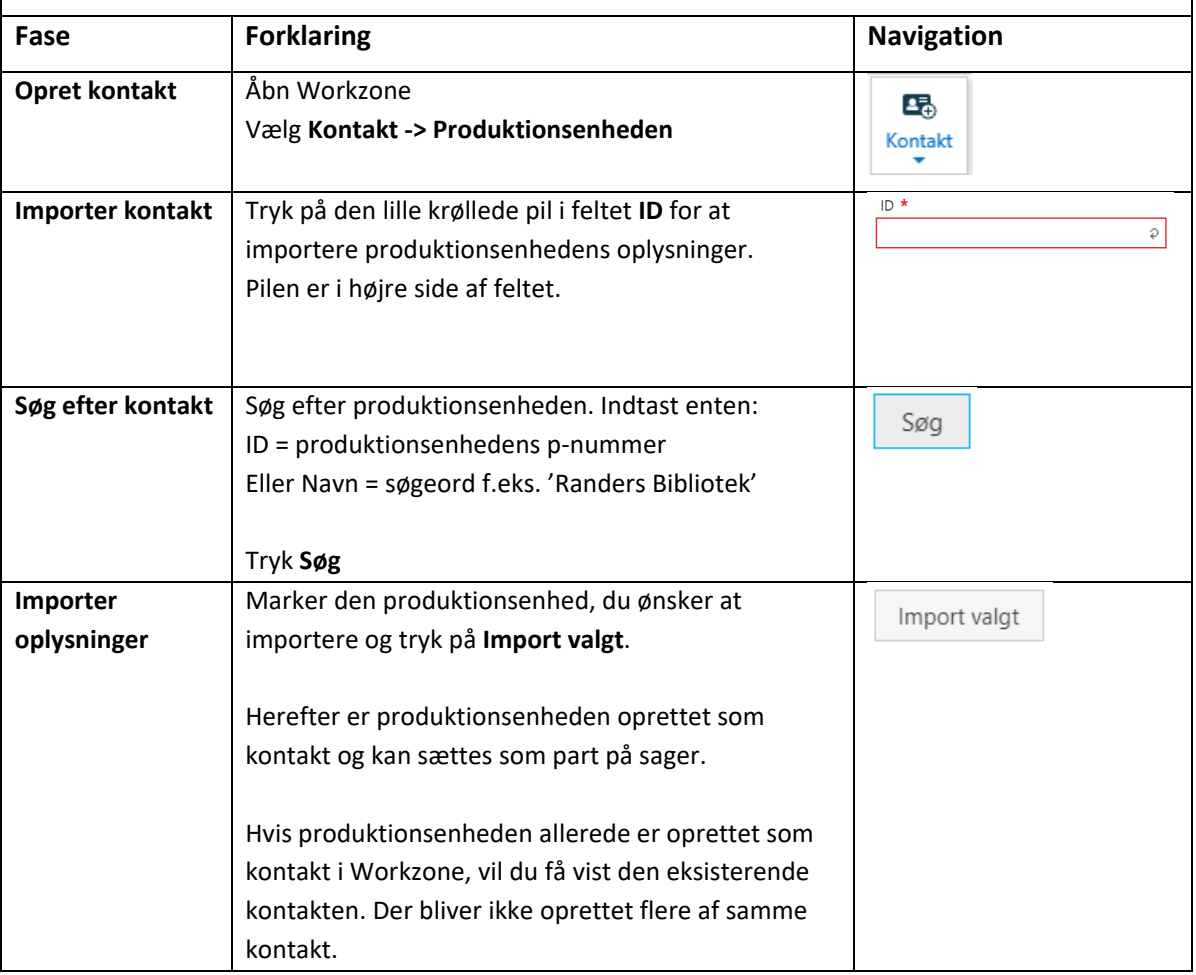

Workzone sikrer, at der ikke oprettes flere kontakter med samme CVR og p-nummer.